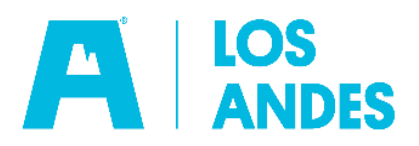

## **FÓRMULAS Y EJEMPLOS EXPLICATIVOS EN CRÉDITOS**

#### **1. DEFINICIONES:**

Para explicar en detalle este proceso de cálculo necesitamos tener claro algunos conceptos fundamentales.

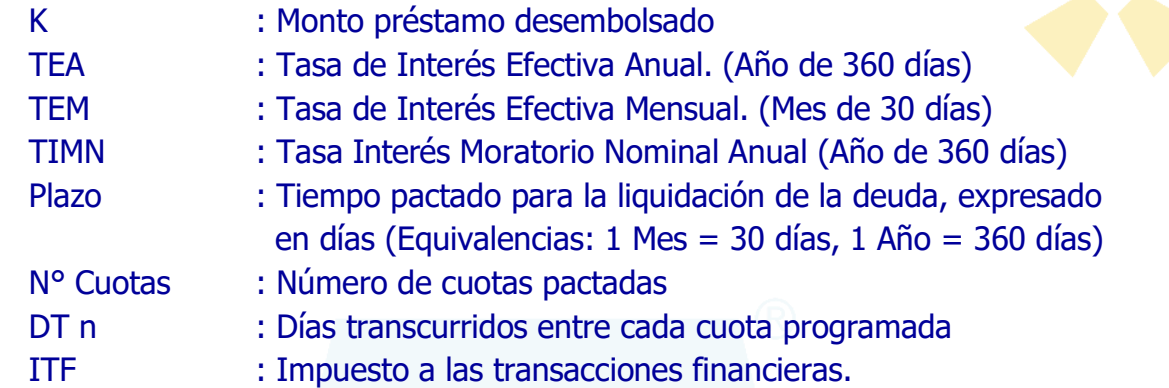

#### **2. FÓRMULAS EMPLEADAS PARA UN CREDITO (TIPO DE CALENDARIO: PERIODO FIJO O FECHA FIJA).**

Tipo de Calendario Período Fijo:

Cuando la frecuencia de pago es un número fijo de días. (Ej. Trimestral, mensual, quincenal, diaria, semanal, etc.).

#### Tipo de Calendario Fecha Fija:

Cuando la frecuencia de pago corresponde al mismo día de cada mes.

a) Cálculo de la Tasa Efectiva Mensual.

$$
TEM = \left[ \left( 1 + \frac{TEA}{100} \right)^{\frac{30}{360}} - 1 \right] * 100
$$

Donde:

 $TFM = Tasa Ffectiva Mensual$ 

- $TEA = Tasa Efectiva Annual$
- b) Cálculo de los Días Transcurridos Diferencia entre la fecha de Desembolso y la fecha de vencimiento de pago de cada cuota.

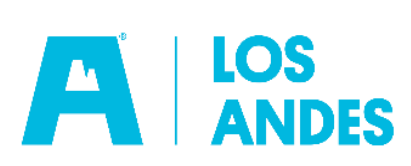

*DTCn* = *FECHA*.*VENCIM*.*PAGOCn* <sup>−</sup> *FECHA*.*DESEMB*

Donde: DT Cn  $=$  Días transcurridos Cuota n FECHA VENCIM PAGO = Fecha de Vencimiento de Pago Cuota n FECHA DESEM = Fecha de Desembolso

c) Cálculo Factor Diario Este Cálculo se realiza hasta la última cuota

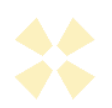

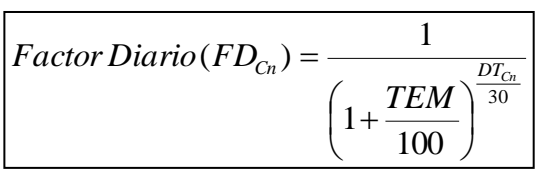

Dónde: FD = Factor diario Cuota n  $TEM = Tasa Efectiva Anual$ DT Cn = Días Transcurridos Cuota n

d) Cálculo de la sumatoria total Factores Diarios (de cada cuota)

$$
\sum_{\text{Cuotas}} FD = FD_{C1} + FD_{C2} + \dots + FD_{Cn}
$$

Dónde:

- $\Sigma$ FD = Sumatoria Total de factores diarios
- C1 = Cuota número 1
- $Cn = Ultima cuota n$
- $FD = Factor Diario$
- e) Cálculo de la Cuota

$$
Cuota\, Fija\, (CF) = \frac{K}{\sum_{\text{Cuotas}} FD}
$$

Donde:

 $CF = Cuota Fija$ 

- $K =$  Capital del Préstamo
- $\Sigma$ TF = Sumatoria Total de Factores Diarios

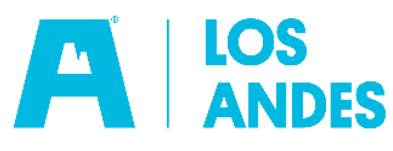

f) Cálculo del Interés de la Cuota

$$
Intereses (I) = SK * \left[ \left( 1 + \frac{TEM}{100} \right)^{\frac{Dias}{30}} - 1 \right]
$$

Dónde:

- INTERES  $(I)$  = Importe o costo que se paga en cada cuota por el monto del préstamo SK = Saldo de capital del préstamo TEM = Tasa Efectiva Mensual
	-
- Días = Frecuencia de pago en días

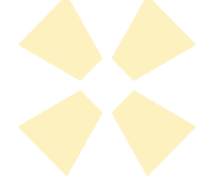

g) Cálculo del Capital de la Cuota

CAPITAL CUOTA = (CUOTA – INTERES)

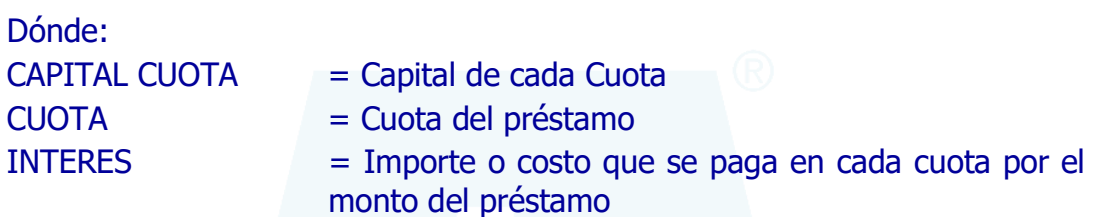

h) Cálculo del Saldo Capital de la Cuota

 $SK = SK$ <sub>*Ant</sub>* − *CAPITAL*</sub>

Dónde: SK = Saldo Capital de la Cuota SKAnt = Saldo Capital Anterior CAPITAL = Capital de cada Cuota

i) Cálculo del Interés Compensatorio por cuota

$$
InterestCompensatorio = Kn * \left[ \left( 1 + \frac{TEA}{100} \right)^{\frac{N mora}{360}} - 1 \right]
$$

Donde:

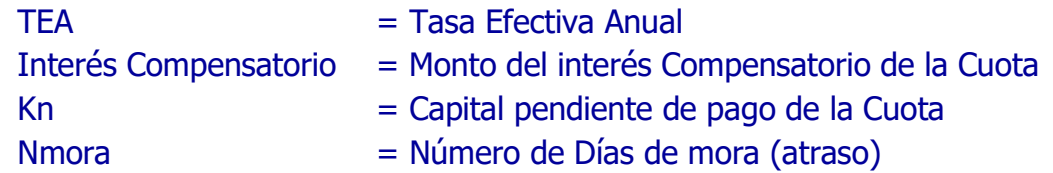

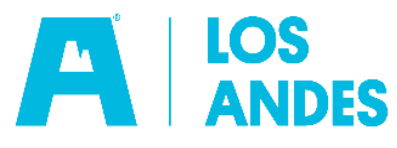

j) Cálculo del Interés Moratorio por cuota

$$
InterestMoratorio = K * n * (\frac{TIMN}{360})
$$

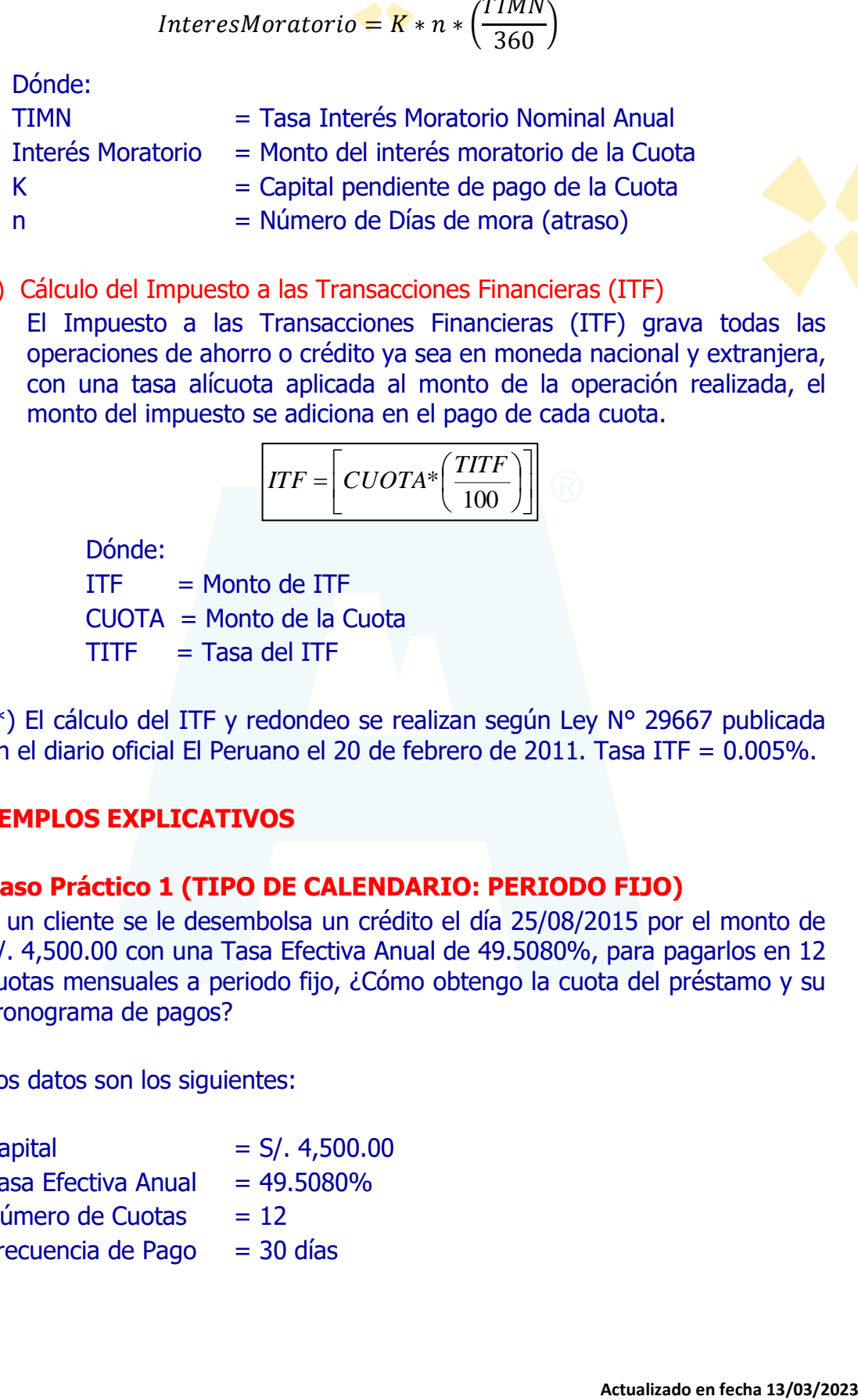

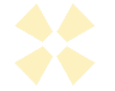

k) Cálculo del Impuesto a las Transacciones Financieras (ITF)

El Impuesto a las Transacciones Financieras (ITF) grava todas las operaciones de ahorro o crédito ya sea en moneda nacional y extranjera, con una tasa alícuota aplicada al monto de la operación realizada, el monto del impuesto se adiciona en el pago de cada cuota.

$$
TFF = \left[ CUOTA^* \left( \frac{TITF}{100} \right) \right]
$$

Dónde:

 $ITE = Monte$ CUOTA = Monto de la Cuota  $TITF = Tasa$  del ITF

(\*) El cálculo del ITF y redondeo se realizan según Ley N° 29667 publicada en el diario oficial El Peruano el 20 de febrero de 2011. Tasa ITF = 0.005%.

### **3. EJEMPLOS EXPLICATIVOS**

#### **Caso Práctico 1 (TIPO DE CALENDARIO: PERIODO FIJO)**

A un cliente se le desembolsa un crédito el día 25/08/2015 por el monto de S/. 4,500.00 con una Tasa Efectiva Anual de 49.5080%, para pagarlos en 12 cuotas mensuales a periodo fijo, ¿Cómo obtengo la cuota del préstamo y su cronograma de pagos?

Los datos son los siguientes:

 $Capital$  = S/. 4,500.00 Tasa Efectiva Anual  $= 49.5080\%$  $N$ úmero de Cuotas  $= 12$ Frecuencia de Pago  $= 30$  días

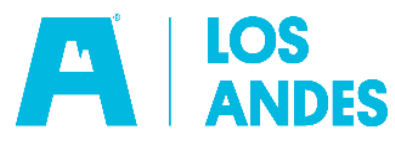

a. Calculamos la Tasa efectiva Mensual:

$$
TEM = \left[ \left( 1 + \frac{49.5080}{100} \right)^{\frac{30}{360}} - 1 \right] * 100
$$

$$
TEM = 3.40829\%
$$

b. Calculamos las fechas de vencimiento de cada cuota:

Fecha Cuota 1 = 25/08/2015 + 30 = 24/09/2015 Fecha Cuota 2 = 24/09/2015 + 30 = 24/10/2015 ………………. Fecha Cuota 12= 20/07/2016 + 30 = 19/08/2016

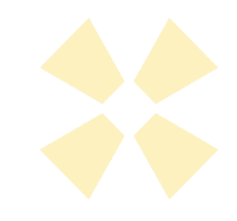

c. Calculamos los días transcurridos desde el desembolso, para cada cuota:

 ………………………….. *DTC*<sup>1</sup> <sup>=</sup> 24/09/2015 - 25/08/2015 *DTC*<sup>1</sup> <sup>=</sup> 30  $DT_{C2} = 24/10/2015 - 25/08/2015$   $DT_{C2} = 60$ *DT*<sub>*C*12</sub> = 360<br>*DT*<sub>*C*12</sub> = 19/08/2015 - 25/08/2015 *Factor Diario FDC* = *FDC*1 = 0.9352 *DTCn* = *FECHA*.*VENCIM*.*PAGOCn* <sup>−</sup> *FECHA*.*DESEMB*

d. Calculamos el factor diario de cada cuota:

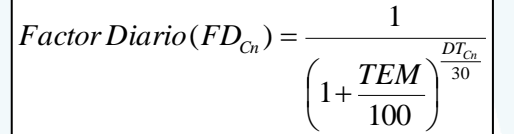

Factor Diario 
$$
(FD_{C1}) = \frac{1}{\left(1 + \frac{3.40829}{100}\right)^{\frac{30}{30}}} \qquad FD_{C1} = 0.9670
$$

Factor Diario 
$$
(FD_{c2}) = \frac{1}{\left(1 + \frac{3.40829}{100}\right)^{\frac{60}{30}}}
$$
  $FD_{c1} = 0.9352$ 

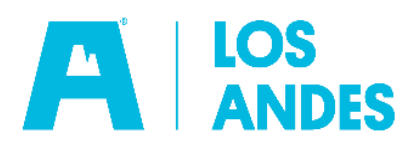

Factor Diario 
$$
(FD_{C12}) = \frac{1}{\left(1 + \frac{3.40829}{100}\right)^{\frac{360}{30}}} \qquad FD_{C1} = 0.6689
$$

e. Calculamos la sumatoria del factor diario de cada cuota:

$$
\sum_{\text{Cuotas}} FD = FD_{C1} + FD_{C2} + \dots + FD_{Cn}
$$

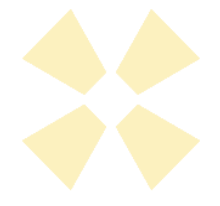

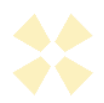

$$
\sum_{\text{Cuotas}} FD = 0.9670_{\text{C1}} + 0.9352_{\text{C2}} + \dots + 0.6689_{\text{C12}}
$$

 $\sum_{\text{Cuotas}} FD = 9.715698$ *FD*

#### f. Calculamos el monto de la cuota:

 $=$   $\overline{\sum}$ *Cuotas FD*  $Cuota$  *Fija* ( $CF$ ) =  $\frac{K}{\sqrt{K}}$ 

 $Cuota\,, Figa(CF) = \frac{4,500.00}{9,715698}$ 

 $CuotaFija(CF) = 463.17$ 

El monto de la cuota es = S/. 463.17

g. Calculamos la composición de cada cuota:

Para la primera cuota, calculamos el número de días transcurridos para el cálculo de intereses = 24/09/2015 - 25/08/2015 = 30 días. *TEM Interes I SK* 30

Calculamos el interés de la primera cuota:

$$
Interest (I) = SK * \left[ \left( 1 + \frac{TEM}{100} \right)^{\frac{Dias}{30}} - 1 \right]
$$

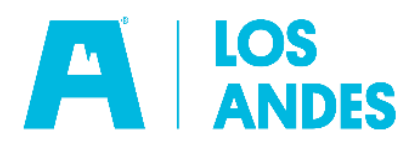

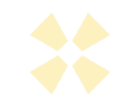

#### *Interes*  $(I_1) = 153.37$

El interés correspondiente a la primera cuota es S/. 153.37

Calculamos el capital de la primera cuota:

CAPITAL CUOTA = (CUOTA – INTERES)

CAPITAL CUOTA = (463.17 – 153.37)

CAPITAL CUOTA = 309.80

El capital de la primera cuota es S/. 309.80

Calculamos el saldo de capital del préstamo después del pago de la primera cuota: *Interes*  $(I_1) = 15$ <br> **Correspondiente a la<br>
pital de la primera cu<br>
= (CUOTA – INTERE<br>
= (463.17 – 153.37)<br>
= 309.80<br>
rimera cuota es S/. 30<br>
Ido de capital del prés<br>**  $SK = SK_{Ant} - CAPITAL$ 

 $SK = 4,500.00 - 309.80$  $SK = 4,190.20$ 

El Saldo Capital luego del pago de la primera cuota es S/. 4,190.20, este dato se utiliza para el cálculo de la composición de la segunda cuota.

Calculamos la composición de la segunda cuota.

Para la segunda cuota, calculamos el número de días transcurridos para el cálculo de intereses = 24/10/2015 – 24/09/2015 = 30 días.

Calculamos el interés de la segunda cuota:

$$
Interest (I) = SK * \left[ \left( 1 + \frac{TEM}{100} \right)^{\frac{Dias}{30}} - 1 \right]
$$
  
Interest (I<sub>2</sub>) = 4,190.20 \*  $\left[ \left( 1 + \frac{3.40829}{100} \right)^{\frac{30}{30}} - 1 \right]$ 

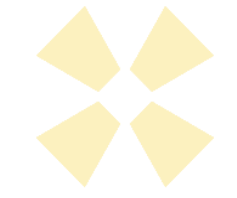

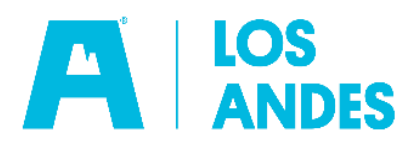

$$
Interest (I1) = 4,500.00 * \left[ \left( 1 + \frac{3.40829}{100} \right)^{\frac{30}{30}} - 1 \right]
$$

*Interes* ( $I_1$ ) = 142.81

El interés correspondiente a la segunda cuota es S/. 142.81

Calculamos el capital correspondiente a la según cuota:

CAPITAL CUOTA = (CUOTA – INTERES)

CAPITAL CUOTA = (463.17 – 142.81)

CAPITAL CUOTA = 320.36

El capital de la segunda cuota es de S/. 320.36

Calculamos el saldo de capital del préstamo después del pago de la segunda cuota:

> $\boxed{SK = SK_{Ant} - CAPITAL}$ *SK* <sup>=</sup> 4,190.20 <sup>−</sup>320.36 *SK* <sup>=</sup> 3,869.84

El Saldo Capital luego del pago de la segunda cuota es S/. 3,869.84

De esta forma se sigue calculando la composición de todas las cuotas. En la última cuota se realiza un ajuste mínimo para cuadre del capital, de ser necesario.

Al monto de cada cuota se le calcula y suma el ITF.

| 4,500.50 | \n $\begin{bmatrix}\n 1 + \frac{1}{100} & 0 \\  1 - \frac{1}{100} & 0 \\  0\n \end{bmatrix}$ \n |
|----------|-------------------------------------------------------------------------------------------------|
| 5,6      |                                                                                                 |
| 77.4     | \n $1 - \frac{1}{100}$ \n                                                                       |
| 78.5     |                                                                                                 |
| 79.6     | \n $1 - \frac{1}{100}$ \n                                                                       |
| 70.7     | \n $1 - \frac{1}{100}$ \n                                                                       |
| 70.7     | \n $1 - \frac{1}{100}$ \n                                                                       |
| 70.7     | \n $1 - \frac{1}{100}$ \n                                                                       |
| 70.7     | \n $1 - \frac{1}{100}$ \n                                                                       |
| 70.7     | \n $1 - \frac{1}{100}$ \n                                                                       |
| 71.7     | \n $1 - \frac{1}{100}$ \n                                                                       |
| 72.7     | \n $1 - \frac{1}{100}$ \n                                                                       |
| 73.7     | \n $1 - \frac{1}{100}$ \n                                                                       |
| 74.7     | \n $1 - \frac{1}{100}$ \n                                                                       |
| 75.7     | \n $1 - \frac{1}{100}$ \n                                                                       |
| 76.7     | \n $1 - \frac{1}{100}$ \n                                                                       |
| 77.7     | \n $1 - \frac{1}{100}$ \n                                                                       |
| 77.7     | \n $$                                                                                           |

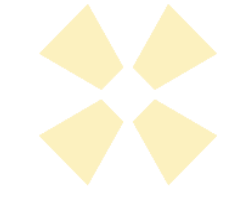

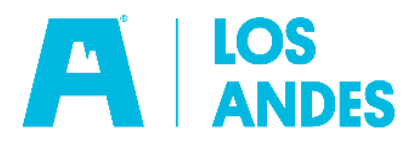

(\*) El cálculo del ITF y redondeo se realizan según Ley N° 29667 publicada en el diario oficial El Peruano el 20 de febrero de 2011. Tasa ITF = 0.005%.

*CUOTAINCLUYENDOITF*=*CUOTA*+ *ITF*

Por ejemplo, para la primera cuota:

 $CUOTAINCLUYENDOITF = 463.17 + 0$ 

*CUOTAINCLUYENDOITF*= 463.17

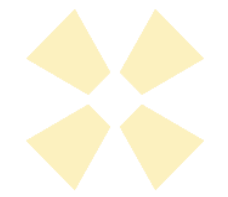

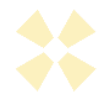

Simulación de Cronograma de Pagos:

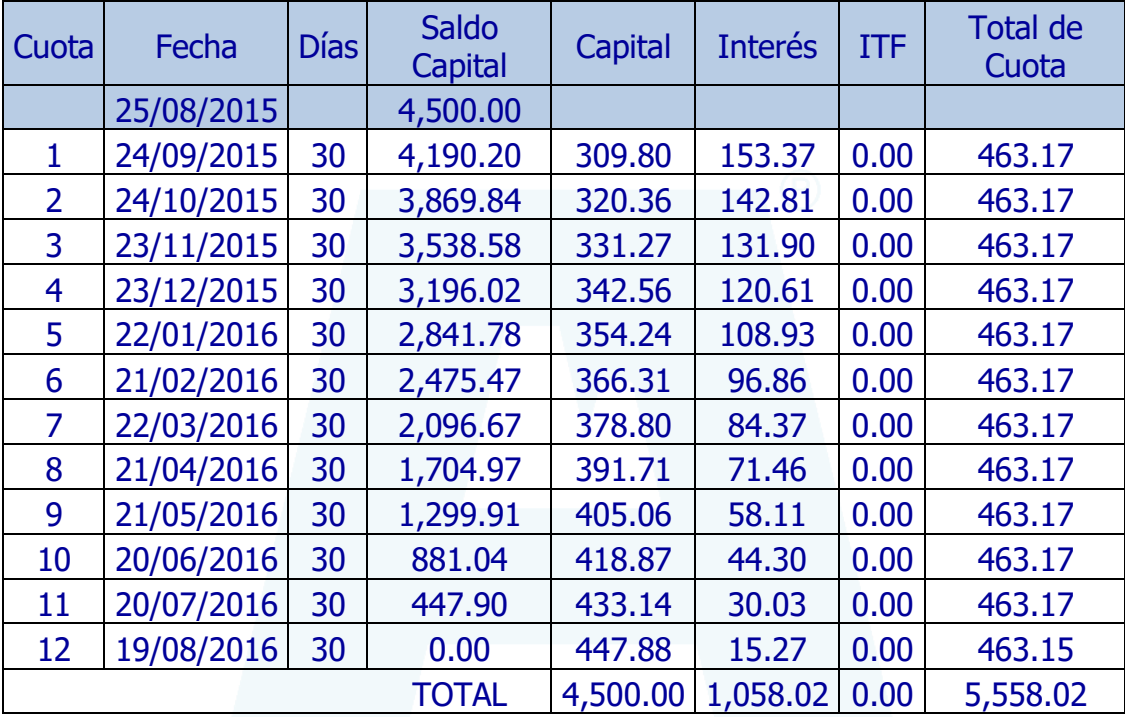

### **Caso Práctico 2 (TIPO DE CALENDARIO: FECHA FIJA)**

A un cliente se le desembolsa un crédito el día 25/08/2015 por el monto de S/. 4,500.00 con una Tasa Efectiva Anual de 49.5080%, para pagarlos en 12 cuotas, las fechas de pago debe ser todos los días 28 de cada mes a partir de Septiembre ¿Cómo obtengo la cuota del préstamo y el cronograma de pagos?

Los datos son los siguientes:

 $\text{Capital} = S/14,500.00$ 

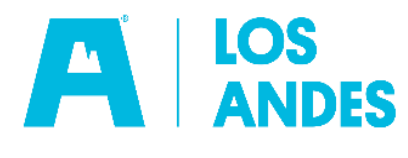

Tasa Efectiva Anual  $= 49.5080\%$  $N$ úmero de cuotas = 12  $1^{\circ}$  fecha de pago = 28/09/2015

a. Calculamos la Tasa efectiva Mensual:

$$
TEM = \left[ \left( 1 + \frac{49.5080}{100} \right)^{\frac{30}{360}} - 1 \right] * 100
$$

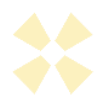

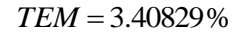

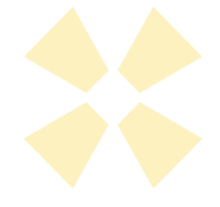

b. Calculamos las fechas de vencimiento de cada cuota:

Fecha Cuota 1 = 28/09/2015 Fecha Cuota 2 = 28/10/2015 ………………. Fecha Cuota 12= 28/08/2016

c. Calculamos los días transcurridos desde el desembolso, para cada cuota:

$$
DT_{Ch} = FECHAVENCIM.PAGO_{Ch} - FECHADESEMB
$$
  
\n
$$
DT_{C1} = 28/09/2015 - 25/08/2015 \tDT_{C1} = 34
$$
  
\n
$$
DT_{C2} = 28/10/2015 - 25/08/2015 \tDT_{C2} = 64
$$
  
\n
$$
DT_{C12} = 369
$$
  
\n
$$
DT_{C12} = 28/08/2015 - 25/08/2015
$$
  
\n
$$
I = 369
$$
  
\n
$$
DT_{C12} = 28/08/2015 - 25/08/2015
$$
  
\n
$$
I = 369
$$
  
\n
$$
T_{C12} = 369
$$
  
\n
$$
T_{C12} = 369
$$
  
\n
$$
T_{C12} = 369
$$
  
\n
$$
T_{C12} = 369
$$
  
\n
$$
T_{C12} = 369
$$
  
\n
$$
T_{C12} = 369
$$
  
\n
$$
T_{C12} = 369
$$
  
\n
$$
T_{C12} = 369
$$
  
\n
$$
T_{C12} = 369
$$
  
\n
$$
T_{C12} = 369
$$
  
\n
$$
T_{C12} = 0.9627
$$
  
\n
$$
T_{C12} = 0.9627
$$
  
\n
$$
T_{C12} = 0.9310
$$

d. Calculamos el factor diario de cada cuota:

30  $1) - \frac{34}{ }$ 100  $1+\frac{3.40829}{100}$  $(FD_{c1}) = \frac{1}{\sqrt{1 - \frac{1}{\sqrt{1 - \frac{$  $\overline{\phantom{a}}$ J  $\left(1+\frac{3.40829}{100}\right)$  $\setminus$  $\left(1+\right.$ *Factor Diario* (*FD*<sub>*C*1</sub>) =  $\frac{1}{34}$  *FD*<sub>*C*1</sub></sub> = 0.9627 30  $27 - 64$ 100  $1+\frac{3.40829}{1}$  $(FD_{c2}) = \frac{1}{\sqrt{1-\frac{1}{c^2}}}$ I J  $\left(1+\frac{3.40829}{100}\right)$ l  $\left(1+\right.$ 

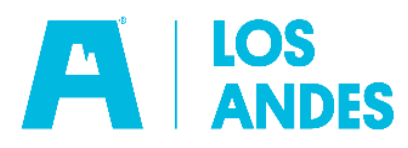

Factor Diario 
$$
(FD_{C12}) = \frac{1}{\left(1 + \frac{3.40829}{100}\right)^{\frac{369}{30}}} \qquad FD_{C1} = 0.6622
$$

e. Calculamos la sumatoria del factor diario de cada cuota:

$$
\sum_{\text{Cuotas}} FD = FD_{C1} + FD_{C2} + \dots + FD_{Cn}
$$

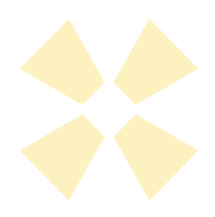

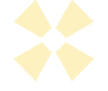

 $\sum_{\text{Cuotas}} FD = 0.9627_{C1} + 0.9310_{C2} + \dots + 0.6622_{C12}$ 

 $\sum_{\text{Cuotas}} FD = 9.649076$ *FD*

……………………….

f. Calculamos el monto de la cuota:

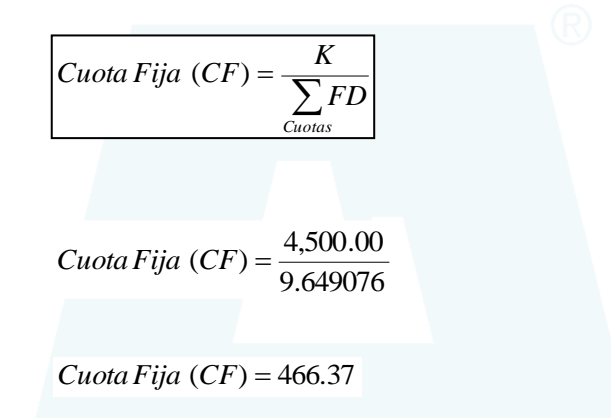

El monto de la cuota es = S/. 466.37

g. Calculamos la composición de cada cuota:

Para la primera cuota, calculamos el número de días transcurridos para el cálculo de intereses = 28/08/2015 – 25/08/2015 = 34

$$
Interest (I) = SK * \left[ \left( 1 + \frac{TEM}{100} \right)^{\frac{Dias}{30}} - 1 \right]
$$
  
Interest (I<sub>1</sub>) = 4,500.00 \*  $\left[ \left( 1 + \frac{3.40829}{100} \right)^{\frac{34}{30}} - 1 \right]$ 

$$
Interest(I_1) = 174.21
$$

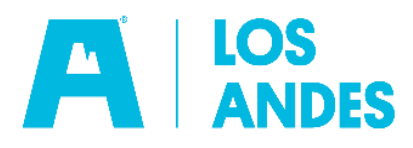

El interés correspondiente a la primera cuota es S/.174.21

Calculamos el capital de la primera cuota:

CAPITAL CUOTA = (CUOTA – INTERES)

CAPITAL CUOTA = (466.37 – 174.21)

CAPITAL CUOTA = 292.16

El capital de la primera cuota es de S/. 292.16

Calculamos el saldo de capital del préstamo después del pago de la primera cuota:

$$
SK = SKAnt - CAPITAL
$$
  

$$
SK = 4,500.00 - 292.16
$$
  

$$
SK = 4,207.84
$$

El Saldo Capital luego del pago de la primera cuota es S/. 4,207.84 este dato se utiliza para el cálculo de la composición de la segunda cuota.

Calculamos la composición de la segunda cuota.

Para la segunda cuota, calculamos el número de días transcurridos para el cálculo de intereses = 24/10/2015 – 24/09/2015 = 30 días.

Calculamos el interés de la segunda cuota:

$$
Interest (I) = SK * \left[ \left( 1 + \frac{TEM}{100} \right)^{\frac{Dias}{30}} - 1 \right]
$$

$$
Interest (I2) = 4,207.84 * \left[ \left( 1 + \frac{3.40829}{100} \right)^{\frac{30}{30}} - 1 \right]
$$

 $Interest (I<sub>1</sub>) = 143.42$ 

El interés correspondiente a la segunda cuota es S/. 143.42

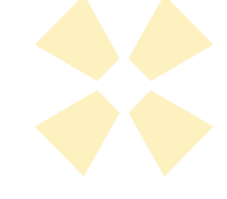

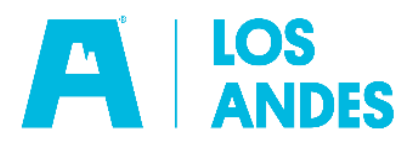

Calculamos el capital correspondiente a la según cuota:

CAPITAL CUOTA = (CUOTA – INTERES)

CAPITAL CUOTA = (466.37 – 143.42)

 $CAPITAL$   $CUOTA = 322.95$ 

El capital de la segunda cuota es de S/. 322.95

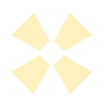

Calculamos el saldo de capital del préstamo después del pago de la segunda cuota:

> $SK = SK_{Ant} - CAPITAL$ *SK* <sup>=</sup> 4,207.84 <sup>−</sup>322.95 *SK* <sup>=</sup> 3,884.90

El Saldo Capital luego del pago de la segunda cuota es S/. 3,884.90

De esta forma se sigue calculando la composición de todas las cuotas. En la última cuota se realiza un ajuste mínimo para cuadre del capital, de ser necesario.

Al monto de cada cuota se le calcula y suma el ITF.

$$
ITF = \left[ CUOTA* \left( \frac{TITF}{100} \right) \right]
$$
  

$$
ITF = \left[ 466.37* \left( \frac{0.005}{100} \right) \right]
$$
  

$$
ITF = 0.02 \qquad ITF(*) = S/.0.00
$$
  
F y redondeo se realizan según Ley N° 2  
Peruano el 20 de febrero de 2011. Tasa  
*CUOTAINCLUYENDOTF* = *CUOTA*+ *ITF*

$$
ITF = 0.02
$$
  $ITF(*) = S/.0.00$ 

(\*) El cálculo del ITF y redondeo se realizan según Ley N° 29667 publicada en el diario oficial El Peruano el 20 de febrero de 2011. Tasa ITF = 0.005%.

Por ejemplo, para la primera cuota:

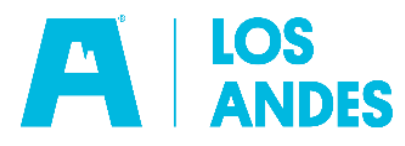

# *CUOTAINCLUYENDOITF*= 466.37

#### Simulación de Cronograma de Pagos:

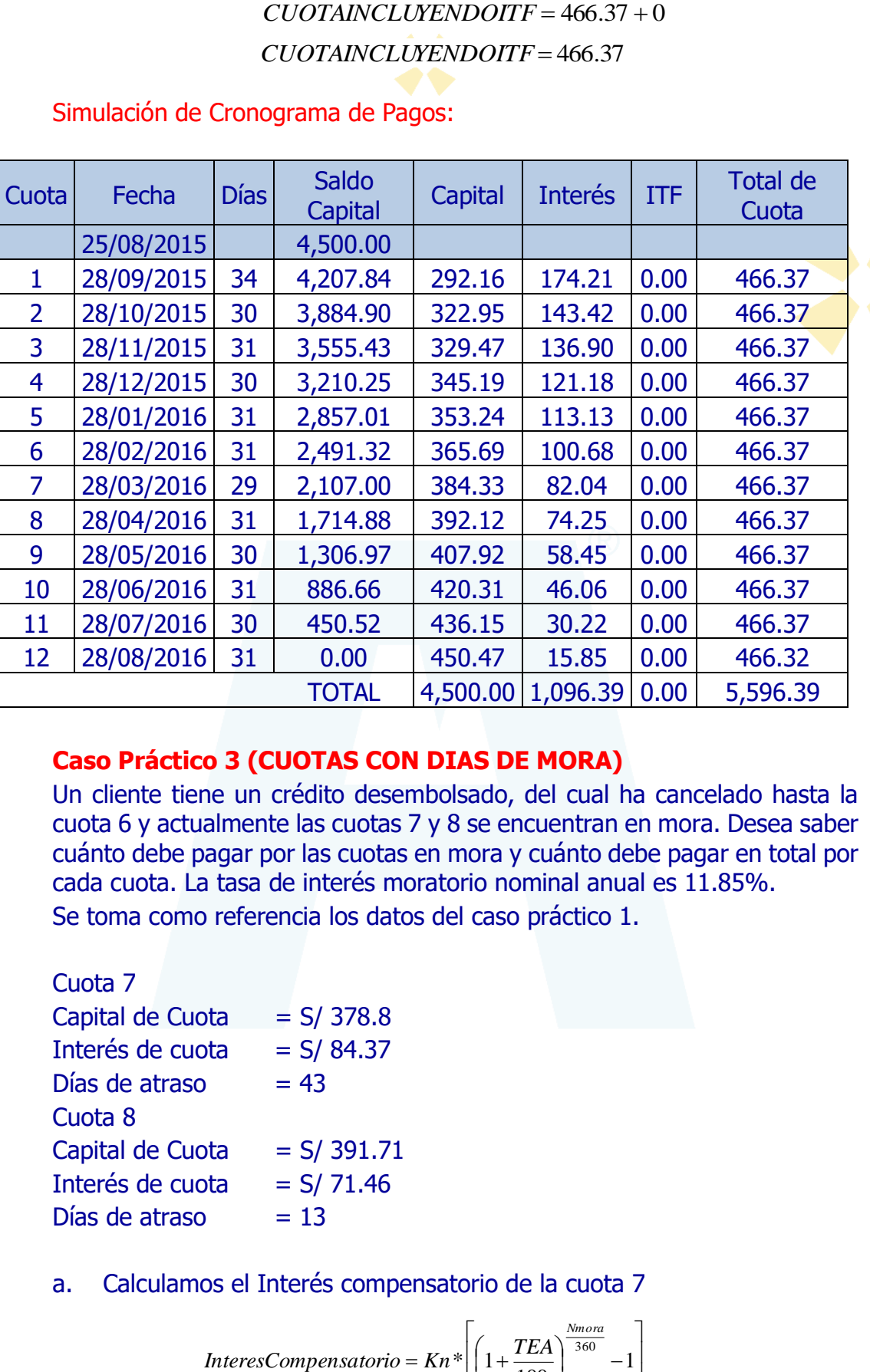

#### **Caso Práctico 3 (CUOTAS CON DIAS DE MORA)**

Un cliente tiene un crédito desembolsado, del cual ha cancelado hasta la cuota 6 y actualmente las cuotas 7 y 8 se encuentran en mora. Desea saber cuánto debe pagar por las cuotas en mora y cuánto debe pagar en total por cada cuota. La tasa de interés moratorio nominal anual es 11.85%. Se toma como referencia los datos del caso práctico 1.

#### Cuota 7

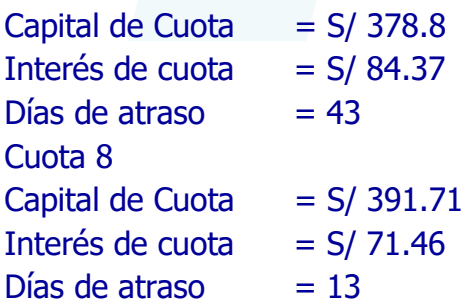

a. Calculamos el Interés compensatorio de la cuota 7

$$
Interest Compensatorio = Kn* \left[ \left( 1 + \frac{TEA}{100} \right)^{\frac{Nmona}{360}} - 1 \right]
$$

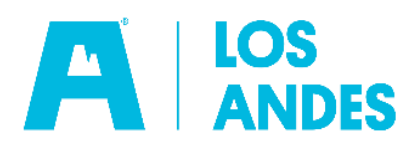

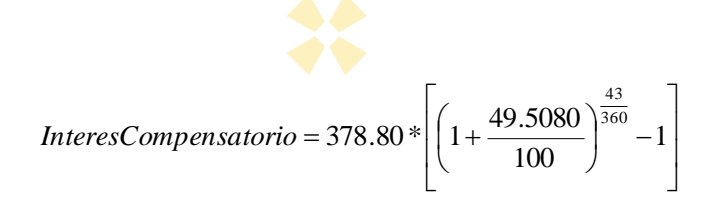

*InteresCompensatorio* <sup>=</sup>18.64

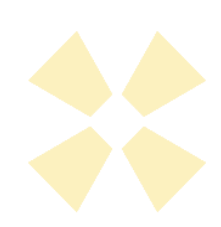

b. Calculamos el monto de interés moratorio de la cuota 7

$$
InterestMoration = K * n * (\frac{TIMN}{300})
$$

$$
InterestMoratorio = 378.80 * 43 * \left(\frac{11.85\%}{360}\right)
$$

 $InteresMoratorio = 5.36$ 

#### c. Calculamos la cuota 7 con Mora

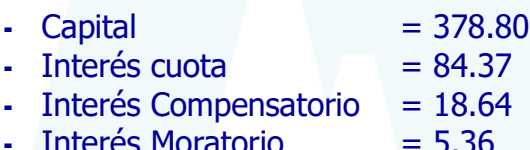

- **-** Interés Moratorio = 5.36  $-$  ITF  $= 0.00$
- $-$  Total  $= 487.17$
- d. Calculamos el Interés compensatorio de la cuota 8

$$
Interest Compensatorio = Kn * \left[ \left( 1 + \frac{TEA}{100} \right)^{\frac{N mora}{360}} - 1 \right]
$$

$$
Interest Compensatorio = 391.71 * \left[ \left( 1 + \frac{49.5080}{100} \right)^{\frac{13}{360}} - 1 \right]
$$

*InteresCompensatorio* <sup>=</sup> 5.73

e. Calculamos el monto de interés moratorio de la cuota 8

$$
InterestMoratorio = K*n * (\frac{TIMN}{300})
$$

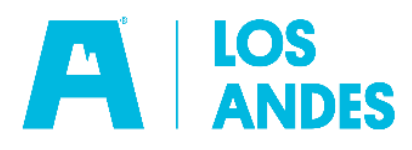

$$
InterestMoratorio = 391.71 * 13 * \left(\frac{11.85\%}{360}\right)
$$

 $InteresMoratorio = 1.68$ 

- f. Calculamos la cuota 8 con Mora
	- $\checkmark$  Capital = S/ 391.71
	- $\checkmark$  Interés cuota  $=$  S/ 71.46
	- $\checkmark$  Interés Compensatorio = S/ 5.73
	- $\checkmark$  Interés Moratorio = S/ 1.68
	- $\checkmark$  ITF = 0.00<br> $\checkmark$  Total = S/ 47  $= S/ 470.58$

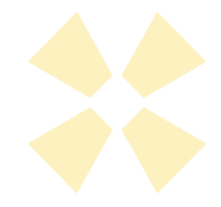

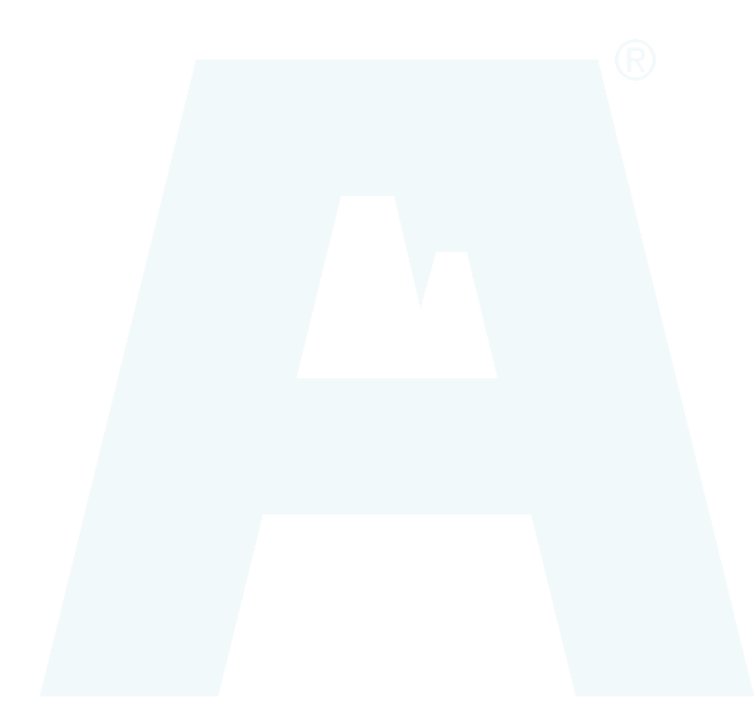

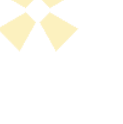